# Sage Guía de Referencia Rápida

William Stein (baseda en el trabajo de P. Jipsen) GNU Free Document License, extend for your own use Adaptación al español : Javier Honrubia González

#### Notebook

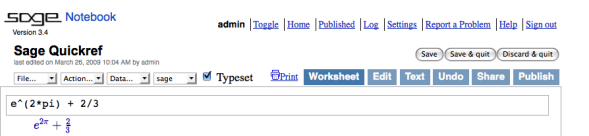

Evaluar celda:  $\langle \text{shift-enter} \rangle$ 

Evaluar celda creando una nueva:  $\langle$ alt-enter $\rangle$ 

Dividir celda:  $\langle \text{control-};\rangle$ 

Unir celdas:  $\langle$  control-backspace $\rangle$ 

Insertar celda matemática:  $\langle$ click $\rangle$  en la línea azul entre celdas Insertar celda de texto/HTML:  $\langle \text{shift-click} \rangle$  en la línea azul entre celdas

Borrar celda: borrar el contenido y después (backspace)

#### Línea de comandos

 $com(\text{tab})$  completa *comando* 

\*bar\*? lista de comandos que contienen "bar"

 $command?$  $\langle$ tab $\rangle$  muestra la documentación del comando

 $command$ ??\\tab\ muestra el código fuente del comando

 $a.(tab)$  muestra los métodos del objeto a (más: dir(a))

a. (tab) muestra los métodos ocultos del objeto a

search\_doc("cadena o regexp") búsqueda en el texto de la documentación

search\_src("cadena o regexp") búsqueda en el código fuente

\_ ´ultimo resultado

#### **Números**

Enteros:  $Z = ZZ$  p.ej. -2 -1 0 1 10^100 Racionales:  $Q = Qq$  p.ej.  $1/2$  1/1000 314/100 -2/1 Reales:  $R \approx RR$  p.ej. .5 0.001 3.14 1.23e10000 Complejos:  $C \approx CC$  p.ej.  $CC(1,1)$   $CC(2.5,-3)$ Doble precision: RDF and CDF p.ej.  $CDF(2.1,3)$ Módulo n:  $\mathbf{Z}/n\mathbf{Z} = 2 \text{mod}$  p.ej. Mod(2,3) Zmod(3)(2) Cuerpos finitos:  $\mathbf{F}_q = \mathbf{G} \mathbf{F}$  p.ej.  $\mathbf{G} \mathbf{F}(3)(2)$   $\mathbf{G} \mathbf{F}(9, "a")$ .0 Polinomios:  $R[x, y]$  p.ej.  $S \leq x, y \geq QQ[$   $x+2*y^3$ Series:  $R[[t]]$  p.ej. S. < t > = QQ[[]]  $1/2+2*t+0(t^2)$ Números p-ádicos :  $\mathbf{Z}_p \approx \mathbf{Z}_p$ ,  $\mathbf{Q}_p \approx \mathbf{Q}_p$  p.ej. 2+3\*5+0(5^2) Cierre algebráico:  $\overline{Q} = QQbar$  p.ej.  $QQbar(2^{(1/5)})$ Interválo aritmético: RIF p.ej. sage: RIF((1,1.00001)) Campo numérico: R.<x>=QQ[];K.<a>=NumberField(x^3+x+1)

#### Aritmética

$$
ab = a * b \quad \frac{a}{b} = a/b \quad a^b = a^b \quad \sqrt{x} = \text{sqrt}(x)
$$
\n
$$
\sqrt[n]{x} = x^(1/n) \quad |x| = abs(x) \quad \log_b(x) = \log(x, b)
$$
\nSumas: 
$$
\sum_{i=k}^{n} f(i) = \text{sum}(f(i) \text{ for } i \text{ in } (k..n))
$$

\nProducts: 
$$
\prod_{i=k}^{n} f(i) = \text{prod}(f(i) \text{ for } i \text{ in } (k..n))
$$

### Constantes y funciones

Constantes:  $\pi = \pi i$   $e = e$   $i = i$   $\infty = \infty$  $\phi =$  golden\_ratio  $\gamma =$  euler\_gamma Aproximación:  $pi(n)$ (digits=18) = 3.14159265358979324 Funciones: sin cos tan sec csc cot sinh cosh tanh sech csch coth log ln exp ... Función en Python def  $f(x)$ : return  $x^2$ 

# Funciones interactivas

Escribe Cinteract antes de la función (las variables determinan los controles)

# **@interact**

def  $f(n=[0..4], s=(1..5), c=Color("red"))$ : var("x");show(plot(sin(n+x^s),-pi,pi,color=c))

# Expresiones simbólicas

Define nuevas variables simbólicas:  $var("t u v v z")$ Función simbólica: p.ej.  $f(x) = x^2$  $f(x)=x^2$ Relaciones:  $f==g$   $f<=g$   $f>=g$   $f≤g$   $f>g$ Resolver  $f = g$ : solve( $f(x) == g(x)$ , x) solve( $[f(x,y) == 0, g(x,y) == 0], x,y$ )  $factor(...)$  expand $(...)$   $(...).$   $simplify...$ find\_root(f(x), a, b) halla  $x \in [a, b]$  t.q.  $f(x) \approx 0$ 

## Cálculo

 $\lim_{x\to a} f(x) = \text{limit}(f(x), x=a)$  $\frac{d}{dx}(f(x)) = \text{diff}(f(x),x)$  $\frac{\partial}{\partial x}(f(x,y)) = \text{diff}(\texttt{f(x,y)},\texttt{x})$  $diff = difference$  differentiate = derivative  $\int f(x)dx = \text{integral}(f(x),x)$  $\int_a^b f(x)dx = \texttt{integral(f(x),x,a,b)}$  $\int_a^b f(x)dx \approx \texttt{numerical\_integral}(\texttt{f(x)},\texttt{a},\texttt{b})$ Polinomio de Tayor, grado n en a:  $\text{taylor}(f(x), x, a, n)$  Gráficos 2D

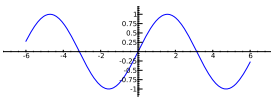

line( $[(x_1,y_1),..., (x_n,y_n)]$ , opciones) polygon( $[(x_1,y_1),..., (x_n,y_n)]$ , opciones)  $circle((x,y),r,opciones)$ text("txt", $(x,y)$ , opciones)  $opciones$  están en plot.options, p.ej. thickness= $pixel$ , rgbcolor= $(r, g, b)$ , hue= $h$  con  $0 \le r, b, g, h \le 1$  $show(qráfico, opciones)$ usa figsize= $[w,h]$  para ajustar tamaño usa aspect\_ratio=número para ajustar la relación de aspecto plot(f(x), $(x, x_{\min}, x_{\max})$ , opciones) parametric\_plot( $(f(t), g(t))$ , $(t, t_{min}, t_{max})$ , opciones) polar\_plot(f(t), $(t, t_{\min}, t_{\max})$ , opciones) Combinar: circle((1,1),1)+line([(0,0),(2,2)])  $\text{animate}( \text{lista } de \text{ } \text{gráficos}, \text{ } \text{opciones}) \text{. show}(\text{delay}=20)$ 

### Gráficos 3D

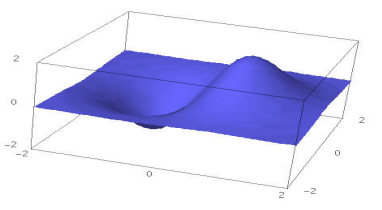

line3d( $[(x_1,y_1,z_1),..., (x_n,y_n,z_n)]$ , opciones)  $sphere((x,y,z),r,opciones)$ text3d("txt",  $(x,y,z)$ , opciones) tetrahedron $((x,y,z),tama\tilde{n}o, opciones)$  $cube((x,y,z),tama\tilde{n}o, opciones)$  $octahedron((x,y,z),tama\tilde{n}o, opciones)$  $dodecahedron((x,y,z),tamaño, opciones)$ icosahedron $((x,y,z),tama\tilde{n}o, opciones)$ plot3d(f(x, y),(x, x<sub>b</sub>, x<sub>e</sub>), (y, y<sub>b</sub>, y<sub>e</sub>), opciones) parametric\_plot3d( $(f, g, h)$ , $(t, t_b, t_e)$ , opciones) parametric\_plot3d( $(f(u, v), g(u, v), h(u, v))$ ,  $(u, u_{\rm b}, u_{\rm e}), (v, v_{\rm b}, v_{\rm e}),$  opciones) opciones: aspect\_ratio= $[1, 1, 1]$ , color="red" opacity=0.5, figsize=6, viewer="tachyon"

# Matemáticas discretas

 $|x| = \text{floor}(x)$   $[x] = \text{ceil}(x)$ Resto de *n* dividido por  $k = n\%k$  k|n iff  $n\%k == 0$  $n! =$  factorial(n)  $\binom{x}{m} = \texttt{binomial}(x, m)$  $\phi(n) =$ euler\_phi $(n)$ Strings: p.ej.  $s = "Hola" = "Ho" + 'la'$  $s[0]$ ="H"  $s[-1]$ ="a"  $s[1:3]$ ="ol"  $s[3:]$ ="a" Listas: p.ej.  $[1, "Hola", x] = [] + [1, "Hola"] + [x]$ Tuplas: p.ej. (1,"Hola",x) (inmutable) Conjuntos: p.ej.  $\{1, 2, 1, a\} = \text{Set}([1, 2, 1, "a"]) (= \{1, 2, a\})$ Comprensión de listas  $\approx$  notación constructiva, p.ej.  ${f(x) : x \in X, x > 0} =$  Set([f(x) for x in X if x>0])

## Teoría de grafos

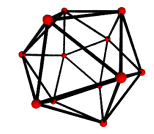

Grafo:  $G = Graph({0:[1,2,3], 2:[4]})$ Grafo dirigido: DiGraph(diccionario) Familias de grafos:  $graphs. \langle tab \rangle$ Invariantes: G.chromatic polynomial(), G.is planar() Caminos: G.shortest\_path() Visualizar: G.plot(), G.plot3d() Automorfismos: G.automorphism\_group(), G1.is\_isomorphic(G2), G1.is\_subgraph(G2)

## Combinatoria

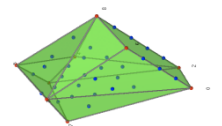

Secuencias enteras:  $s$ loane\_find( $lista$ ),  $s$ loane. $\langle tab \rangle$ Particiones:  $P=Partitions(n)$  P.count() Combinationes: C=Combinations(*lista*) C.list() Producto cartesiano: CartesianProduct(P,C) Tabla: Tableau([[1,2,3],[4,5]]) Palabras: W=Words("abc"); W("aabca") Posets: Poset([[1,2],[4],[3],[4],[]]) Sistema de raíces: RootSystem(["A",3]) Cristales: CrystalOfTableaux(["A",3], shape=[3,2]) Politopos de redes: A=random\_matrix(ZZ,3,6,x=7) L=LatticePolytope(A) L.npoints() L.plot3d()

# Algebra matricial ´  $(1)$ 2  $\setminus$  $=$  vector( $[1,2]$ )  $\sqrt{2}$  $\begin{pmatrix} 1 & 2 \ 3 & 4 \end{pmatrix}$  = matrix(QQ,[[1,2],[3,4]], sparse=False)  $\begin{pmatrix} 1 & 2 & 3 \\ 4 & 5 & 6 \end{pmatrix}$  = matrix(QQ,2,3, [1,2,3, 4,5,6])  $\begin{array}{c} \begin{array}{c} \begin{array}{c} \end{array} \\ \begin{array}{c} \end{array} \end{array} \end{array}$ 1 2 3 4  $\Big| = \det(\texttt{matrix}({\tt QQ},\texttt{[[1,2],[3,4]]}))$  $Av = \texttt{A} * v$   $A^{-1} = \texttt{A} ~\text{-} 1$   $A^t = \texttt{A} .$ transpose() Resolver  $Ax = v$ :  $A\$  or  $A.solve\_right(v)$ Resolver  $xA = v$ : A.solve\_left(v) Forma reducida escalonada: A.echelon\_form() Rango y dimensión del núcleo: A.rank() A.nullity() Forma de Hessenberg: A.hessenberg\_form() Polinomio característico: A.charpoly() Autovalores: A.eigenvalues() Autovectores: A.eigenvectors\_right() (also left) Gram-Schmidt: A.gram\_schmidt() Visualizar: A.plot()  $Reducci$ <sup>on</sup> LLL:  $matrix(ZZ,...).LLL()$ Forma Hermite: matrix(ZZ,...).hermite\_form()

# Algebra lineal ´

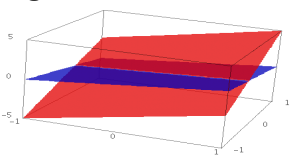

Espacio vectorial  $K^n = K\hat{m}$  p.ej. QQ^3 RR^2 CC^4 Subespacio: span(vectors, campo) p.ej., span([[1,2,3], [2,3,5]], QQ) Núcleo: A.right\_kernel() (también left) Suma e intersección:  $V + W$  and V.intersection(W) Base: V.basis() Matriz de la base: V.basis\_matrix() Restricción dela matriz al subespacio : A.restrict(V) Coordenadas respecto a la base: V.coordinates(vector)

# Métodos numéricos

Paquetes: import numpy, scipy, cvxopt Minimización:  $var("x y z")$ minimize(x<sup>2+x\*y^3+(1-z)^2-1, [1,1,1])</sup>

## Teoría de números

Primos: prime\_range(n,m), is\_prime, next\_prime Factorización:  $factor(n)$ , qsieve $(n)$ , ecm.factor $(n)$ Símbolo de Kronecker:  $\left(\frac{a}{b}\right) = \texttt{kronecker\_symbol}(a, b)$ Fracciones continuadas: continued\_fraction(x) Números de Bernouilli: bernoulli(n), bernoulli mod p(p) Curvas elípticas: EllipticCurve( $[a_1, a_2, a_3, a_4, a_6]$ ) Caracteres de Dirichlet: DirichletGroup $(N)$ Formas modulares: ModularForms(nivel, peso) Símbolos modulares: ModularSymbols(nivel, peso, signo) Módulos Brandt: BrandtModule(nivel, peso) Variedades modulares abelianas:  $J0(N)$ ,  $J1(N)$ 

#### Teoría de grupos

 $G = PermutationGroup([[(1,2,3), (4,5)], [(3,4)]])$ SymmetricGroup(n), AlternatingGroup(n) Grupos abelianos: AbelianGroup([3,15]) Grupos matriciales: GL, SL, Sp, SU, GU, SO, GO Funciones: G.sylow\_subgroup(p), G.character\_table(), G.normal subgroups(), G.cayley graph()

#### Anillos no conmutativos

Cuaterniones: Q.<i,j,k> = QuaternionAlgebra(a,b)  $\Lambda$ lgebra libre: R.<a,b,c> = FreeAlgebra(QQ, 3)

### Módulos en Python

 $import nombre\_del_m\'odulo$  $nombre\_del_module.$   $\langle tab \rangle$  y help(nombre\_del\_modulo)

## Perfilado y depuración

time comando: muestra información temporal timeit("comando"): cronometra el tiempo de ejecución t = cputime(); cputime(t): tiempo de CPU transcurrido t = walltime(); walltime(t): tiempo de muro transcurrido %pdb: activa el depurador interactivo (línea de comando) %prun comando: perfila comando (línea de comando)